# **The Ultimate Guide to Google Ads: Everything You Need to Know**

Google Ads is one of the most powerful advertising platforms in the world. It can help you reach your target audience, grow your business, and achieve your marketing goals. But Google Ads can also be complex and overwhelming, especially if you're new to online advertising.

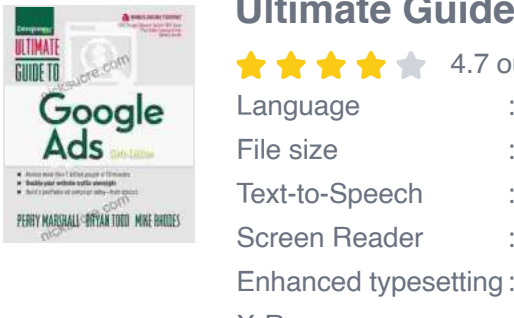

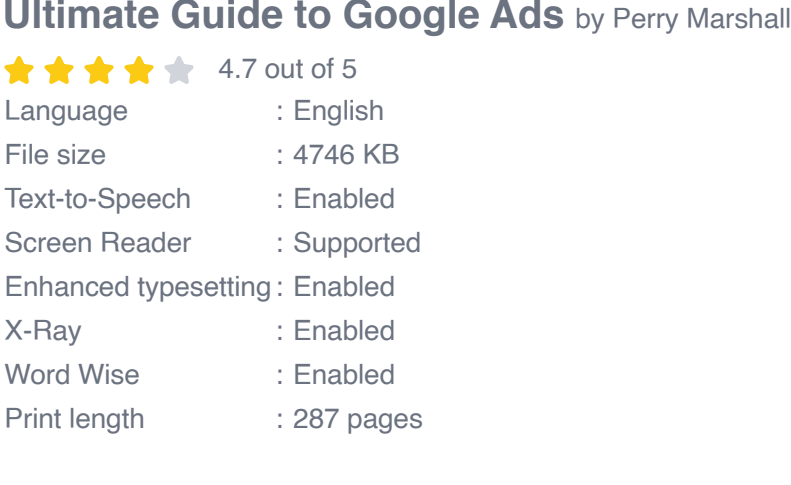

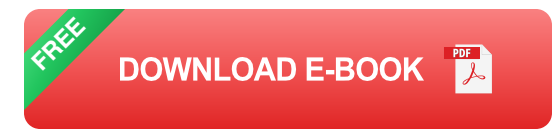

That's why we've put together this ultimate guide to Google Ads. In this guide, we'll cover everything you need to know about Google Ads, from the basics to advanced strategies.

# **Chapter 1: to Google Ads**

In this chapter, we'll cover the basics of Google Ads, including what it is, how it works, and how to get started.

# **What is Google Ads?**

Google Ads is an online advertising platform that allows you to place ads on Google's search results pages, on websites in the Google Display Network, and on YouTube. Google Ads is a pay-per-click (PPC) advertising platform, which means that you only pay when someone clicks on your ad.

## **How does Google Ads work?**

When you create a Google Ads campaign, you specify your target audience, your budget, and your ad creative. Google then uses this information to determine when and where your ads will appear. When someone searches for a keyword that you've targeted, your ad may appear in the search results.

# **How to get started with Google Ads**

To get started with Google Ads, you'll need to create a Google Ads account. Once you have created an account, you can create your first campaign. Google provides a number of helpful resources to help you get started, including a free Google Ads training course.

# **Chapter 2: Creating a Google Ads Campaign**

In this chapter, we'll cover everything you need to know about creating a Google Ads campaign, from choosing your target audience to setting your budget.

# **Choosing your target audience**

The first step in creating a Google Ads campaign is to choose your target audience. You can target your audience based on a number of factors, including demographics, interests, and behavior.

# **Setting your budget**

Once you have chosen your target audience, you need to set your budget. Your budget is the amount of money that you are willing to spend on your campaign. Google Ads is a flexible platform, and you can adjust your budget at any time.

## **Creating your ad creative**

The next step is to create your ad creative. Your ad creative is the text and images that will appear in your ads. Your ad creative should be clear, concise, and relevant to your target audience.

# **Chapter 3: Managing Your Google Ads Campaign**

In this chapter, we'll cover everything you need to know about managing your Google Ads campaign, from tracking your results to making adjustments.

#### **Tracking your results**

It's important to track your results to see how your campaign is performing. Google Ads provides a number of tools to help you track your results, including Google Analytics.

# **Making adjustments**

Once you have tracked your results, you may need to make adjustments to your campaign. You can adjust your target audience, your budget, or your ad creative.

#### **Chapter 4: Advanced Google Ads Strategies**

In this chapter, we'll cover some of the more advanced Google Ads strategies, including remarketing, retargeting, and conversion tracking.

# **Remarketing**

Remarketing is a strategy that allows you to show ads to people who have already visited your website. Remarketing is a powerful way to stay top-ofmind with potential customers.

# **Retargeting**

Retargeting is a type of remarketing that allows you to show ads to people who have taken specific actions on your website, such as adding an item to their shopping cart. Retargeting is a very effective way to drive conversions.

# **Conversion tracking**

Conversion tracking is a way to track the actions that people take on your website after clicking on your ads. Conversion tracking can help you measure the effectiveness of your campaigns.

Google Ads is a powerful advertising platform that can help you reach your target audience, grow your business, and achieve your marketing goals. However, Google Ads can also be complex and overwhelming, especially if you're new to online advertising.

That's why we've put together this ultimate guide to Google Ads. In this guide, we've covered everything you need to know about Google Ads, from the basics to advanced strategies.

We hope that this quide has been helpful. If you have any questions, please don't hesitate to contact us.

#### **Ultimate Guide to Google Ads** by Perry Marshall

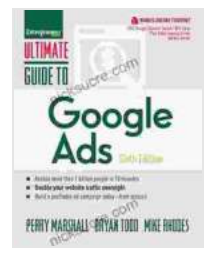

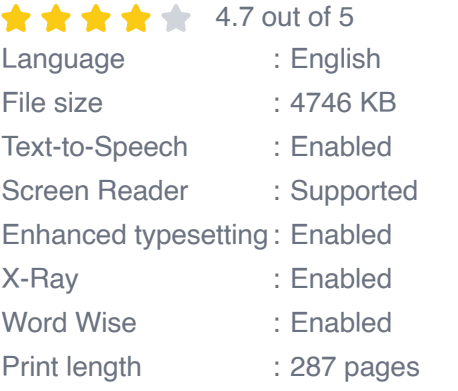

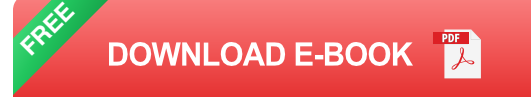

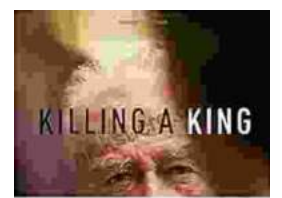

THE ASSASSINATED AT FITTINAR RABIN

# **[Killing A King: The Assassination Of Yitzhak](https://nicksucre.com/book/killing-a-king-the-assassination-of-yitzhak-rabin-and-the-remaking-of-israel.html) Rabin And The Remaking Of Israel**

## The Assassination Of Yitzhak Rabin And The Remaking Of Israel ## \*\* An Event That Reshaped a Nation's Destiny \*\* On an autumn evening in 1995, a single shot shattered...

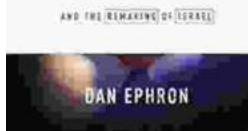

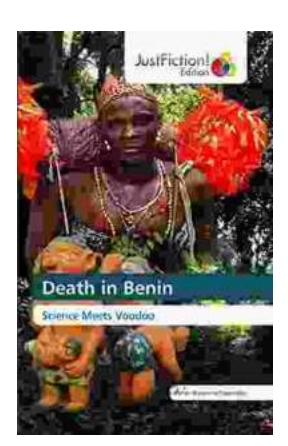

# **[Death in Benin: Where Science Meets Voodoo](https://nicksucre.com/Death%20in%20Benin%20Where%20Science%20Meets%20Voodoo.pdf)**

In the West African nation of Benin, death is not simply the end of life. It is a complex and mysterious process that is believed to involve both the physical and spiritual...